# Pakiety do obliczeD symbolicznych - opis przedmiotu

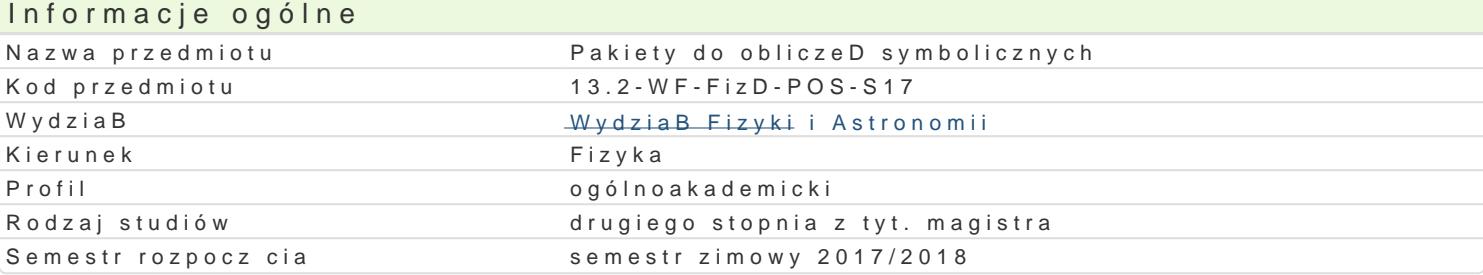

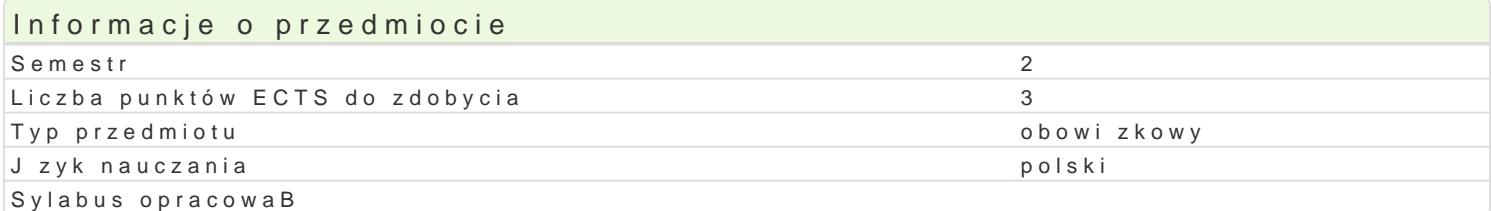

#### Formy zaj

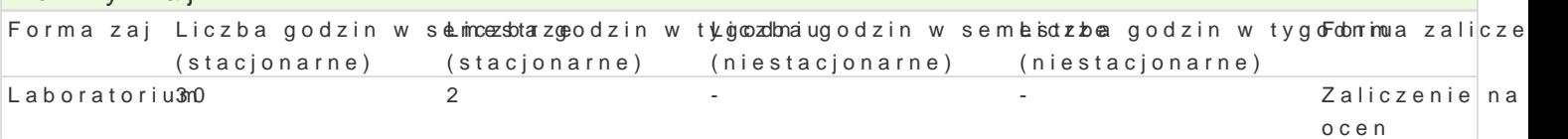

# Cel przedmiotu

Student potrafi wykorzystywa pakiety do obliczeD symbolicznych do wspomagania obliczeD przy rozwizywaniu problemów fizycznych i matematycznych oraz do wizualizacji danyc

#### Wymagania wst pne

Znajomo[ zagadnieD z algebry liniowej i analizy matematycznej, w szczególno[ci równaD ró|niczkowy zwyczajnych i cz stkowych. Umiej tno[ programowania w C lub innym j zyku.

# Zakres tematyczny

Funkcje i struktury obecne w programie Mathematica: Notacja, zmienne i formatowanie wyników liczbowych (N, Round, Random). Operatory logiczne i relacje. Wektory i macierze, i operacje na nich (Range, List, Table). Operacje na zmiennych tekstowych (Union, Join). Operacje algebraiczne (Cancel, Together, Apart, Expand, Factor, Collect, Simplify). Ró|niczkowanie i caBkowanie (D, Integrate, NIntegrate). Rozwizywanie równaD algebraicznych i rekurencyjnych (Solve, FindRoot, NSolve, RSolve). Rozwizywanie równaD ró|niczkowych zwyczajnych i czstkowych (DSolve, NDSolve). Generowanie dwu i trójwymiarowej grafiki (Plot, Plot3D, ListPlot). Opracowywanie zbiorów danych, wizualizacja (Fit, Histogram). Obliczenia z wykorzystaniem funkcji specjalnych. Korzystanie z gotowych skryptów. Inne pakiety do obliczeD symbolicznych: Maple, Maxima.

# Metody ksztaBcenia

wiczenia laboratoryjne w pracowni komputerowej. Praca w grupach. Wspólne rozwizywanie bardziej skomplikowanych przykBadów.

#### Efekty uczenia si i metody weryfikacji osigania efektów uczenia si Opis efektu Symbole efe $\mathsf{M}$ etektu Symbole efe $\mathsf{M}$ etody weryfik $\mathsf{Borima}$  zaj

Student zna niezb dne funkcje (operacje na macierzach, na żmienny osh teksteowyack o w produkcju poratorium algebraiczne, rozwi zywanie równaD algebraicznych i ró|niczkowych, caBknoawzanjiecisaycmh boliczne i numeryczne) programu Mathematica dziki którym jest w stanie rozwiza i zwizualizowa (Plot, Plot3D, ListPlot) pewne zagadnienia z mechaniki klasycznej, elektrodynamiki klasycznej czy mechaniki kwantowej. Wie co to jest format .nb, .m i .mx.

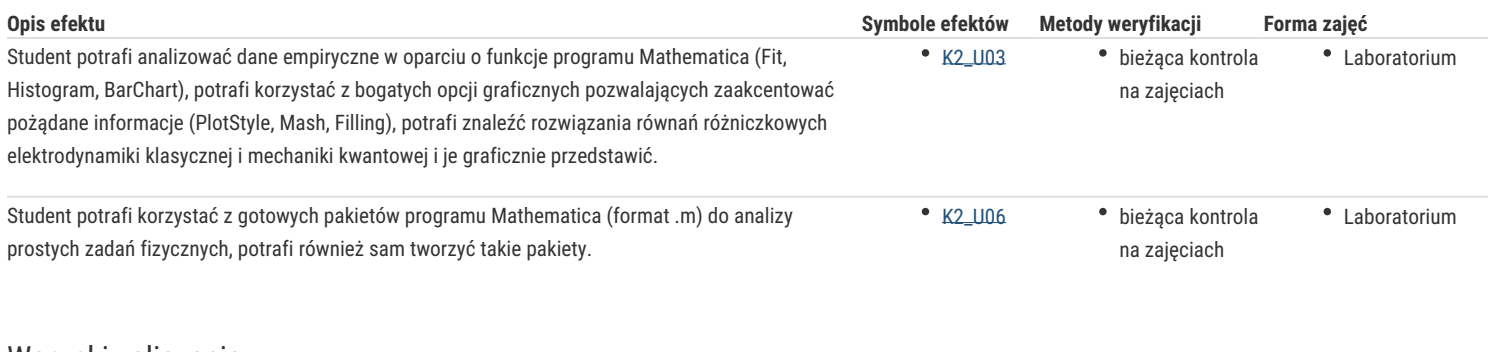

#### Warunki zaliczenia

Warunkiem zaliczenia laboratorium jest wykonanie wszystkich ćwiczeń programistycznych. **Ocena końcowa:** średnia ważona ocen z ćwiczeń programistycznych (100%).

### Literatura podstawowa

1] S. Wolfram, The mathematica book, 5-th ed., Wolfram Media 2003. [2] E. Don, Mathematica, McGraw-Hill, 2001. [3] R. Grzymkowski, A. Kapusta, D. Słota, Mathematica narzędzie inżyniera, Wyd. Pracowni Komputerowej J. Skalmierskiego, Gliwice 1994.

# Literatura uzupełniająca

# Uwagi

Zmodyfikowane przez prof. dr hab. Mirosław Dudek (ostatnia modyfikacja: 27-09-2017 10:40)

Wygenerowano automatycznie z systemu SylabUZ